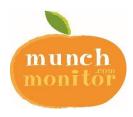

### **SAVE TIME with our ONLINE CANTEEN**

# Hornsby South Public School Canteen accepts online orders using MunchMonitor

## Setting up an online account is easy!

**©** SETUP A NEW ACCOUNT

Your School Password

Your School ID

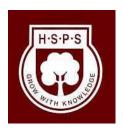

SUBMIT

| _    |      |     |     |     |      |     | • -   |       |
|------|------|-----|-----|-----|------|-----|-------|-------|
| I. ( | o tر | 0 W | WW. | .mu | ıncı | hma | onita | r.com |

- 2. Click LOGIN
- 3. Click **REGISTER**
- 4. Enter
  - School ID: hsps
  - Password: munch2077
- 5. Click Submit
- 6. Enter your email address
- 7. Enter the password you want. Make sure you can remember your password
- 8. Review and tick on the Terms of use
- 9. Click Create your Account
- 10.Click on the **Activation Link** in the email we sent
- 11. Follow the steps to create your Parent Profile
- 12. Add Students to your account
- 13. Click on Account Top-up to transfer money into your account
- 14. You are now ready to order online!

#### **Quick Information**

#### **Using MunchMonitor Online Ordering**

- You can place orders online up to 4 weeks in advance
- Top-up your account online using VISA/MasterCard
- List allergies to alert canteen staff
- You can order anytime you want using web browsers such as Chrome or Safari
- You can use desktops, laptops, tablets or smart phone with internet access
- It only costs \$ 3.00 (ex-GST) per school term for the family account
- No sign up fee
- No transaction fee

#### **Giving Student Snack Money using MunchMonitor**

- To allow your student to make purchases at the Tuckshop Counter you will need to Set Snack Money in the Student Profile, tick YES in ALLOW SNACK MONEY
- If you selected DAILY ALLOWANCE, enter the daily amount and the days to use
- If you selected WEEKLY ALLOWANCE, enter the weekly amount
- You can set banned food items from the menu
- You can view what they've ordered from the online transaction reports

Call us at **1300 796 190** or email us at **help@munchmonitor.com** if you require further assistance.

# MunchMonitor...making your school day easier

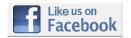

Facebook.com/MunchMonitor